## **Faktorisieren**

## *Erklärung*

Unter Faktorisieren versteht man das Ausklammern von gemeinsamen Faktoren. Eine ganze Zahl kann immer in einem Produkt aus mehreren Faktoren dargestellt werden.

Beispiel: 24=2⋅2⋅2⋅3

Dabei sind die Faktor 2 und 3 nur noch durch 1 und sich selbst teilbar. Sie werden auch Primzahlen genannt. Möchte man einen Term faktorisieren sucht man von allen Zahlen die gemeinsamen Primzahlen und bildet daraus den Faktor, den man ausklammern kann.

Beispiel: 
$$
24x+15y=
$$

24=2⋅2⋅2⋅3 und 15=3⋅5

Sowohl in 24 als auch in 15 kommt die 3 vor, diese kann demnach ausgeklammert werden. Bei 24 bleibt noch 2⋅2⋅2=8 übrig und bei 15 nur noch die 5 selbst.

Also kann man der ursprünglichen Ausdruck so vereinfachen: 24 *x* +15 *y* =3⋅(8 *x* +5 *y*)

Wenn nur Variablen vorkommen, so können auch hier die gemeinsamen Faktoren (in dem Fall Variablen) ausgeklammert werden.

Beispiel:  $a^2 b^4 + 3 b^3 =$ 

$$
a^2 b^4 = a \cdot a \cdot b \cdot b \cdot b \cdot b \qquad 3b^3 = 3 \cdot b \cdot b \cdot b
$$

Der Faktor *b*⋅*b*⋅*b* ist in beiden Termen enthalten und kann somit ausgeklammert werden.

$$
a^2 b^4 + 3 b^4 = b^3 \cdot (a^2 b + 3)
$$

## *Übungsaufgaben Faktorisieren*

Faktorisieren Sie so weit wie möglich:<sup>[1](#page-0-0)</sup>

| Aufgabe             | Ergebnis |
|---------------------|----------|
| Aufgabe 1           |          |
| a) $8a-12b=$        |          |
| b) $15 m - 9 n =$   |          |
| c) $22x - 11 =$     |          |
| e) $ab - ac =$      |          |
| f) $pq+qr=$         |          |
| g) $y^2 - xy =$     |          |
| h) $15ab - 25a =$   |          |
| i) $27 pq + 36 p =$ |          |
| j) $21 xy - 7 y =$  |          |
| Aufgabe 2           |          |
| a) $21a^2 - 24a =$  |          |
| b) $45x^2-36x=$     |          |

<span id="page-0-0"></span><sup>1</sup> Urheber aller Aufgaben: U. Niedermeyer

Name: \_\_\_\_\_\_\_\_\_\_\_\_\_\_\_\_\_\_\_ Klasse: \_\_\_\_\_\_\_\_\_\_\_\_ Datum: \_\_\_\_\_\_\_\_\_\_ Mathematik - Faktorisieren **Werner-von-Siemens-Schule** Mathematik - Einführung

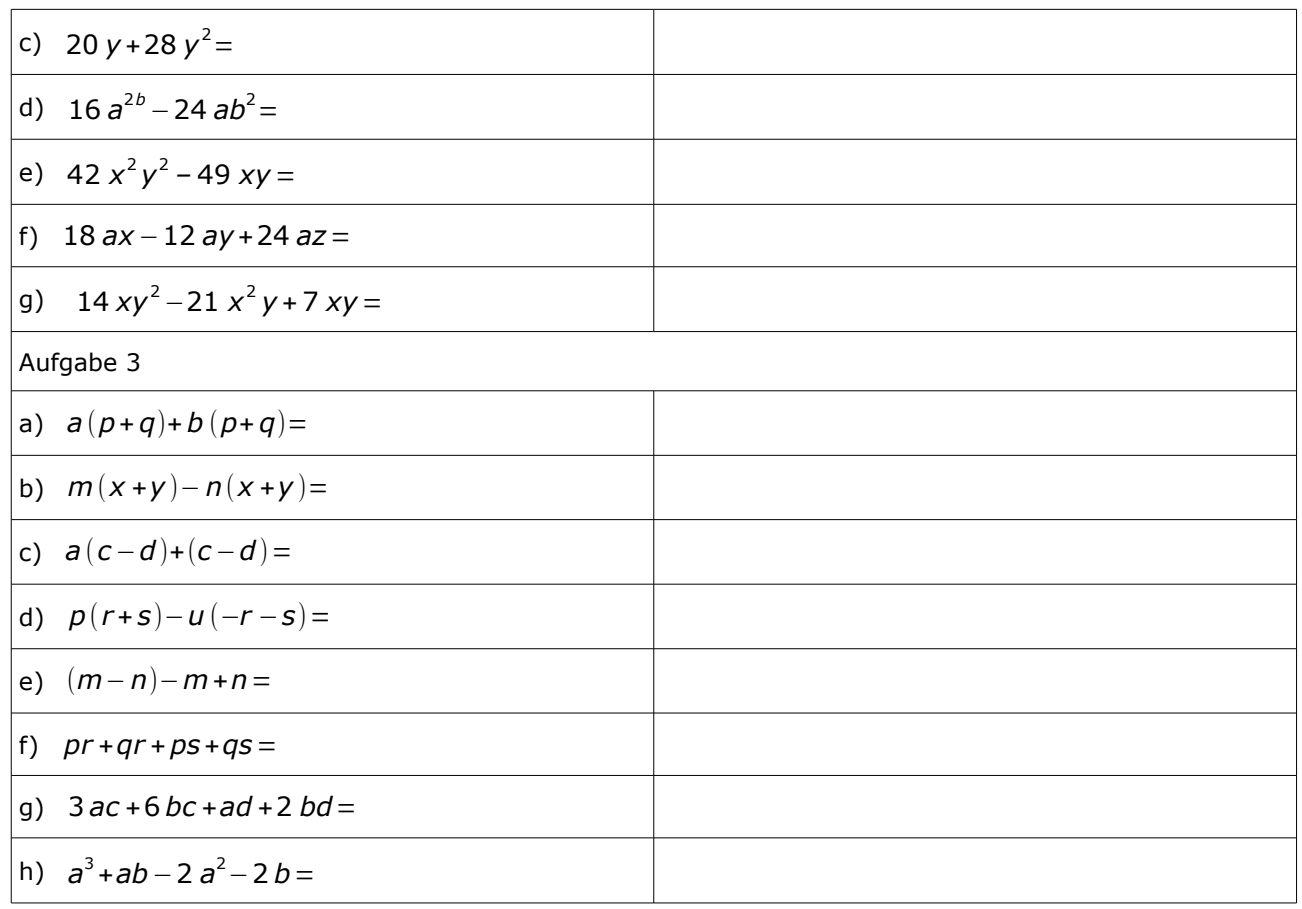